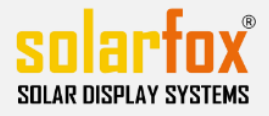

# Liste de contrôle pour SOLARFOX ®

#### Cette liste de contrôle vous aidera lors de l'installation Solarfox® affiche et peut être utilisé par les installateurs à la coordination avec les administrateurs réseau

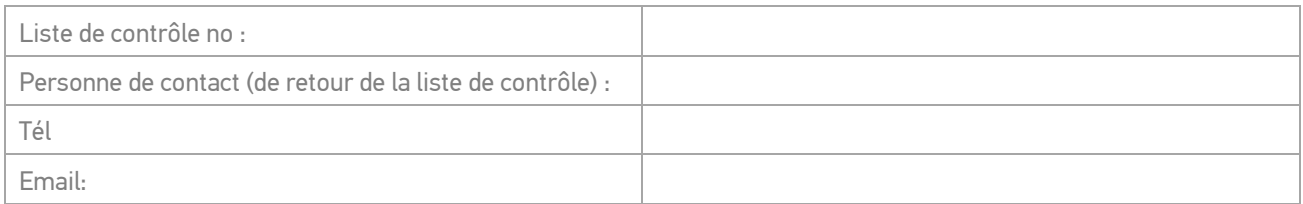

#### **1)** Bâtiment / Localisation

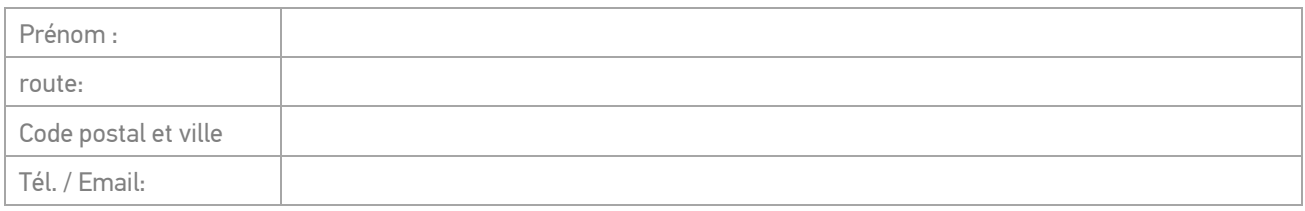

#### **2)** Connexion réseau

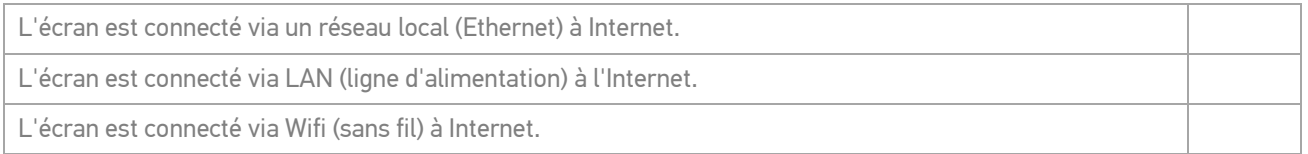

## **3)** Configuration réseau

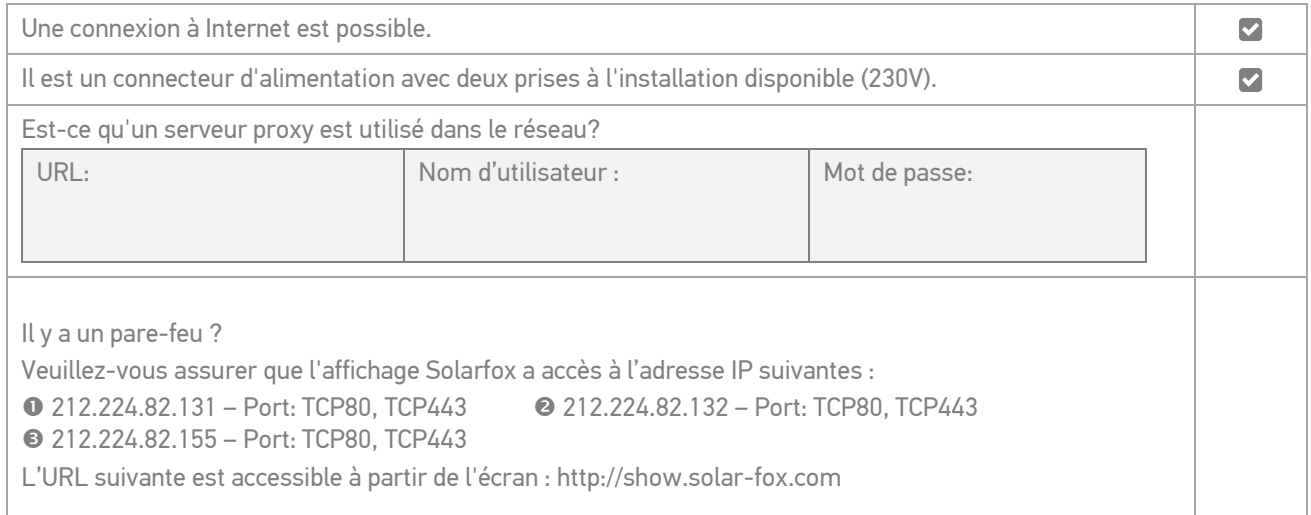

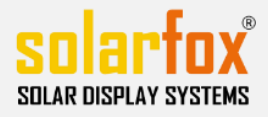

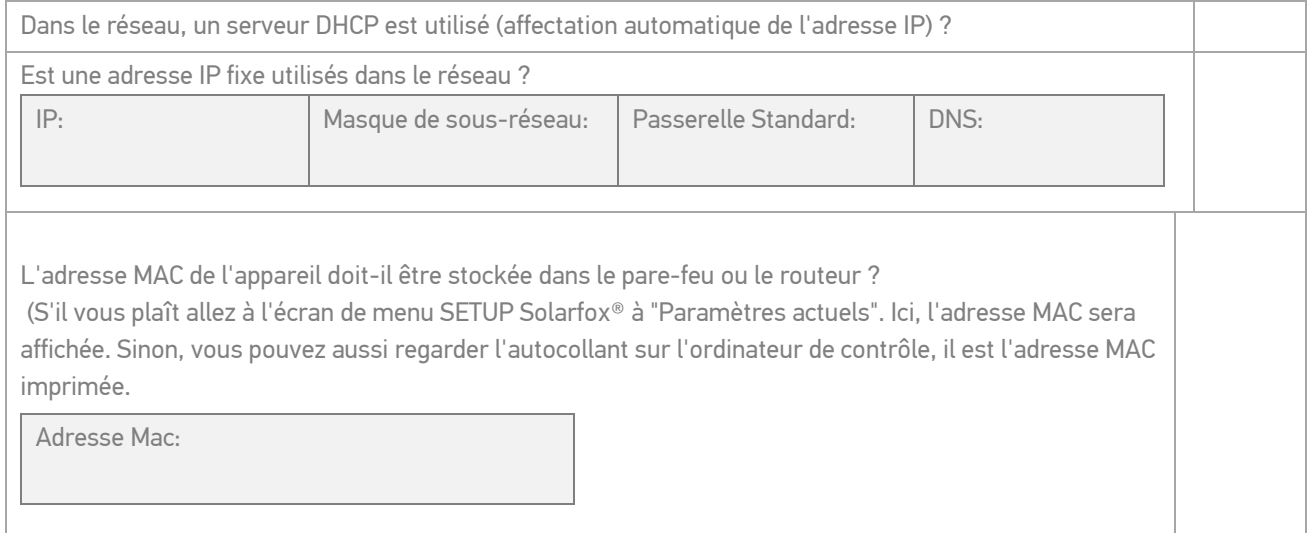

### **4)** Contactez l'administrateur réseau

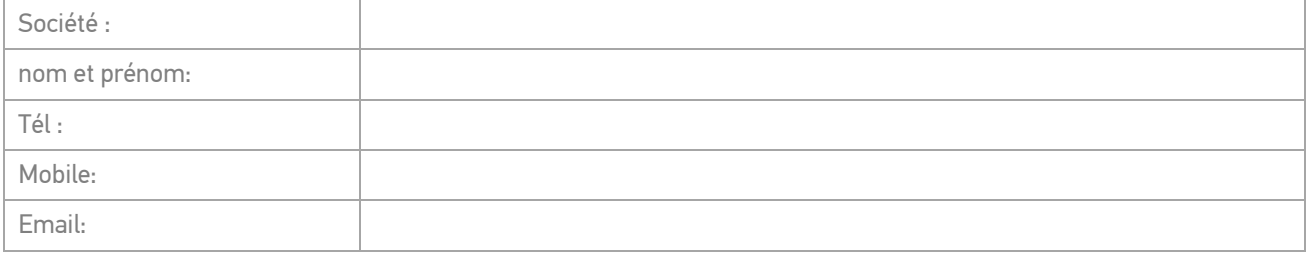

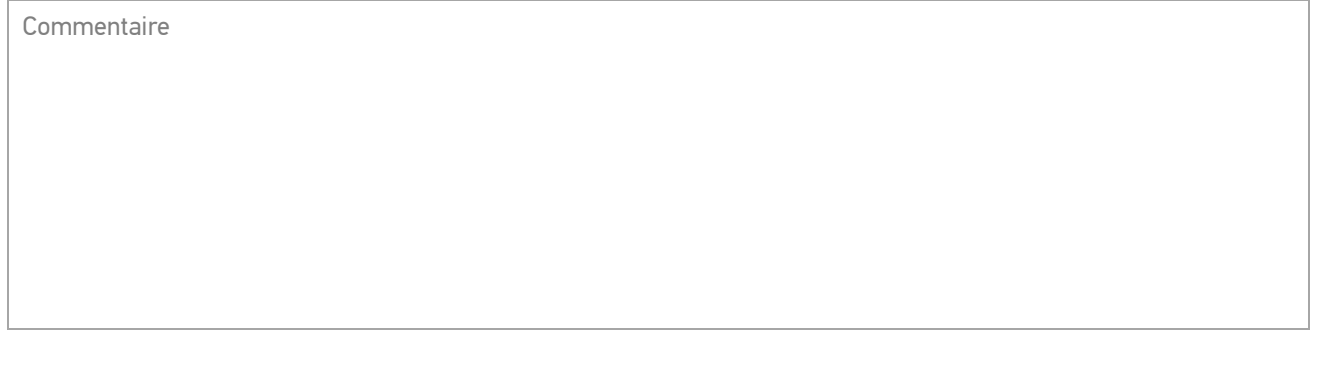

Lieu et date and a signature La signature